#### Instructions:

- Please write clearly. What I cannot read, I will not grade.
- Show all your work in detail. I give partial credit.
- This exam has 7 pages including the title page. Please check to make sure all pages are included.
- This exam is closed book, closed notes, no calculators.
- Don't get bogged down on any one question. You will have 50 minutes to complete this exam.

I commit to uphold the ideals of honor and integrity by refusing to betray the trust bestowed upon me as a member of the Georgia Tech community.

Signature:

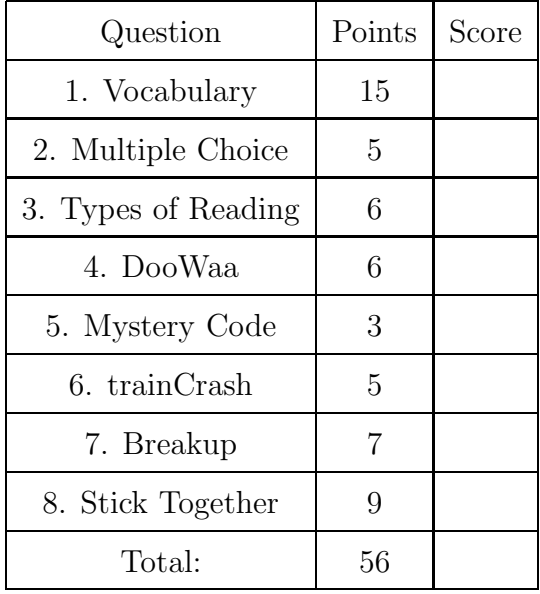

- 1. For each of the following vocabulary terms, write a concise 1-2 sentence definition. Be brief, and to the point.
	- (a) (3 points) dictionary

Solution: A mutable compound data type that associates keys with values.

(b) (3 points) slice

Solution: A subsequence copied from a sequence specified by a range of indices. The slice operator is: sequence[start:stop].

(c) (3 points) traverse

Solution: To move through all elements of a set, performing a similar operation on each element.

(d) (3 points) mutable type

Solution: mutable type - A data type in which the elements can be modified. All mutable types are compound types. Lists are mutable data types; strings are not.

(e) (3 points) decrement

Solution: decrement - The process of decreasing a variable, typically by one.  $aVar = aVar - 1$ 

# Multiple Choice

- 2. For each of the following questions, select the appropriate answer by circling it.
	- (a) (1 point) Order the following items from earliest (older) to latest (newer):
		- 1. Konrad Zuse's Z1 computer
		- 2. The Transistor
		- 3. ARPANET

A. 1,2,3 B. 2,3,1 C. 1,3,2 D. 2,1,3 E. None of these.

- (b) (1 point) Order the following items from earliest (older) to latest (newer):
	- 1. The Jacquard Loom
	- 2. Ada Lovelace's program for the Analytical Engine
	- 3. Jacques De Vaucanson's Digesting Duck
	- A. 1,2,3 **B. 3,1,2** C. 2,3,1 D. 2,1,3 E. None of these.
- (c) (1 point) Which of these would you use to print a number to four decimal places? A. "%4i" B. "0%.4i" C. "%4f" **D. "%.4f"** E. "%0.5f"
- (d) (1 point) Convert  $11011001_2$  to decimal (base 10): A. 217 B. 225 C. 232 D. 233 E. 234
- (e) (1 point) Which data type is mutable? A. int B. float C. str D. list E. tuple

### Short Answer

- 3. Three functions for reading from a file are read(), readline(), and readlines(). Briefly explain what each of these functions returns when called. Be sure to explain how each function differs in behavior.
	- $(a)$   $(2 \text{ points}) \text{ read}()$  -

Solution: read() - This function returns a string that contains the entire contents of the file.

(b)  $(2 \text{ points}) \text{ reading}()$  -

Solution: readline() - This function contains a string that contains only the first line of the file. (all characters up to, and including, the first newline character, denoted by a  $\ln$ ).

 $(c)$  (2 points) readlines() -

Solution: readlines() - This function returns a list that contains each line in the file as a string.

# Code Understanding

4. (6 points) Fill in the blanks so that, when run, the code below will output the followng:

```
\gg func1()
DooWaa
Diddy
Diddy
Dum
Diddy
Doo
def func1():
    print "DooWaa"
    for i in range( ___________________ ):
        print __________________
        if i == ________________ :
```
print "Dum" print "Doo"

#### Solution:

```
def func1():
    print "DooWaa"
    for i in range(___3___):
        print __"Diddy"__
        if i == \frac{1}{1} :
            print "Dum"
    print "Doo"
```
Grading: 2 points for each correct blank. -1 for any minor syntax errors. (leaving out quotes, etc)

#### 5. (3 points)

```
def mysteryFunc(x,y): # x and y are non-negative integers
   if y == 0:
     return 0
  else:
      return x + mysteryFunc(x, y-1)
```
What does this mystery function do? Also tell us the value returned as a result of calling

mysteryFunc(5,2)

Solution: Answer: This function multiples the two arguments by using repeated addition. The number 10 proves they know how the function works.

Grading:

3 points if they understand what it does, and give us the correct answer 2 points if they describe some of what it does, but give us the wrong number. 1 point if they mention recursion, but don't give the correct answer. 0 points for anything else/less.

6. Examine the following code:

```
def trainCrash (x):
   while x \leq 10:
       if x \% 5 == 0:
           return "oh no, Crash!"
       if x \% 3 == 0:
```

```
print "I'm a train..."
    x = x +1print "Choo-choo!"
return "I'm too tired to go on"
```
If this code is called from the IDLE window as follows:

 $y = trainCrash(8)$ 

(a) (3 points) What is displayed on the screen?

```
Solution:
Choo-choo!
I'm a train...
Choo-choo!
Grading: 1 point for each correct line, -1 point for each extra line
```
(b) (2 points) What will be stored in the y variable from the example function call above?

Solution: 'oh no, Crash!' Grading: 2 points for the string stored in y.

### Code Writing Questions

7. (7 points) Breakup - Write a function called breakUp that accepts a string as a parameter. It should return a list which is made up of single character strings, one per letter in the original string. For example:

```
>>> result = breakUp( "Yey excellence fees!" )
>>> print result
 [ 'Y', 'e', 'y', ' '', 'e', 'x', 'c', 'e', 'l', 'l', 'e', 'n', 'c', 'e', ' '', 'f', 'e', 'e', 's', '!']
```

```
Solution:
```

```
def breakUp(aString):
  aList = []
  for letter in aString:
     aList.append(letter)
  return(aList)
```
Grading: 1pt - Correct def statement 2pt - traverses the string 2pt - adds each letter to the list 2 pt - returns new list

8. (9 points) Stick Together - Write a function called stickTogether that accepts a list as a parameter. It should return a string that is the concatenation of all string elements in the list. Note that non-string elements should be skipped, including nested lists.

For example:

```
>>> result = stickTogether( [ 4, "Hello", ["bob",3], " ", True, "There!", 7] )
>>> print result
 "Hello There!"
```

```
Solution:
```

```
def stickTogether(aList):
  aString = "for item in aList:
     if type(item) == type( 'letters'): # or: if type(item) == str:
         aString = aString + item
  return(aString)
Grading:
1pt - Correct def statement
2pt - traverses the items in the list
2pt - checks the type of each item. 2pt - concatenates each item of type string to the string. 2pt -
returns the string.
```